## **Contents**

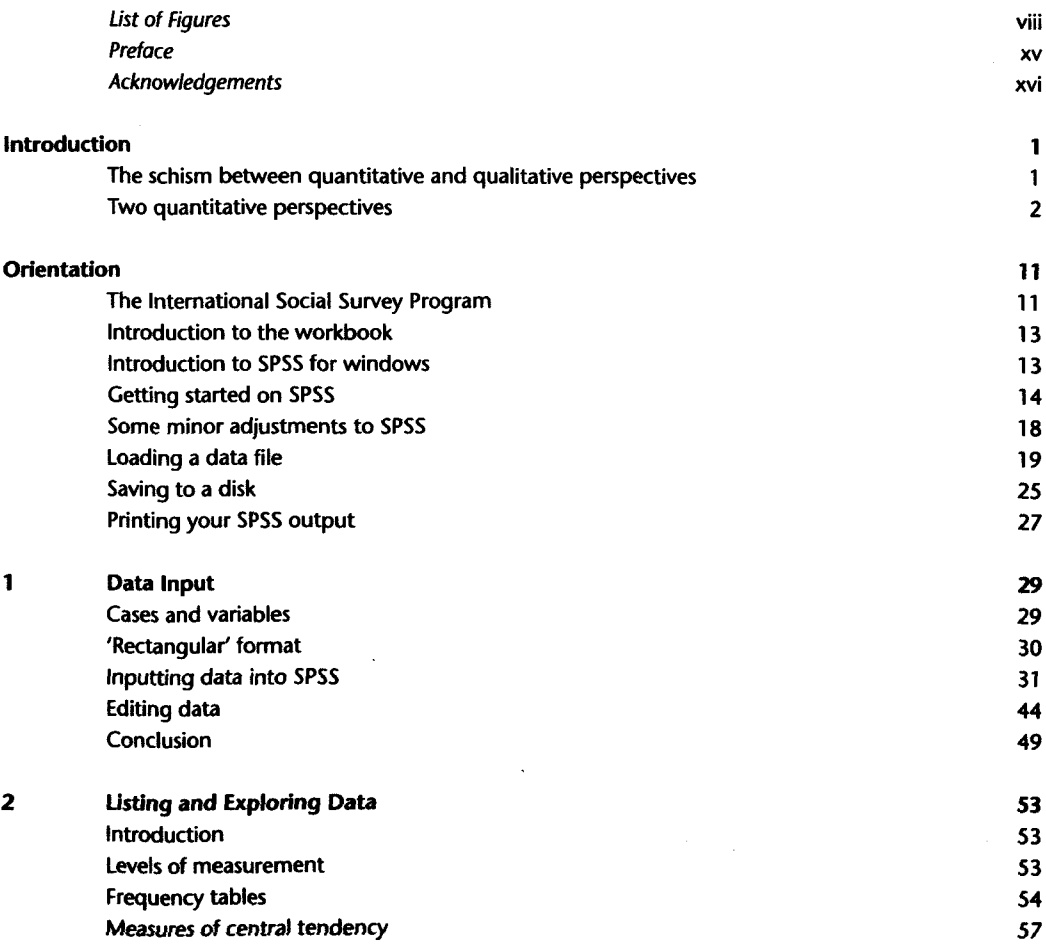

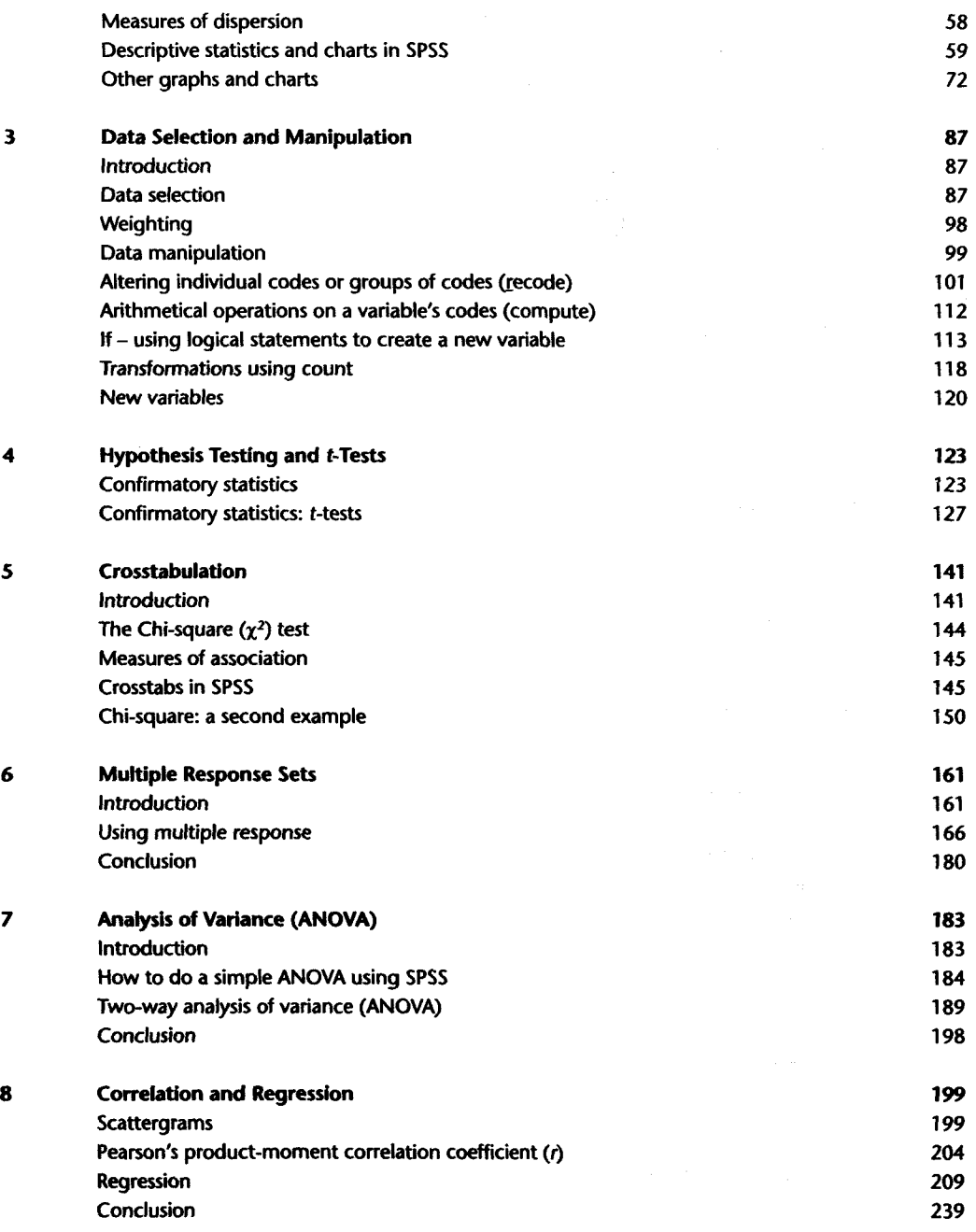

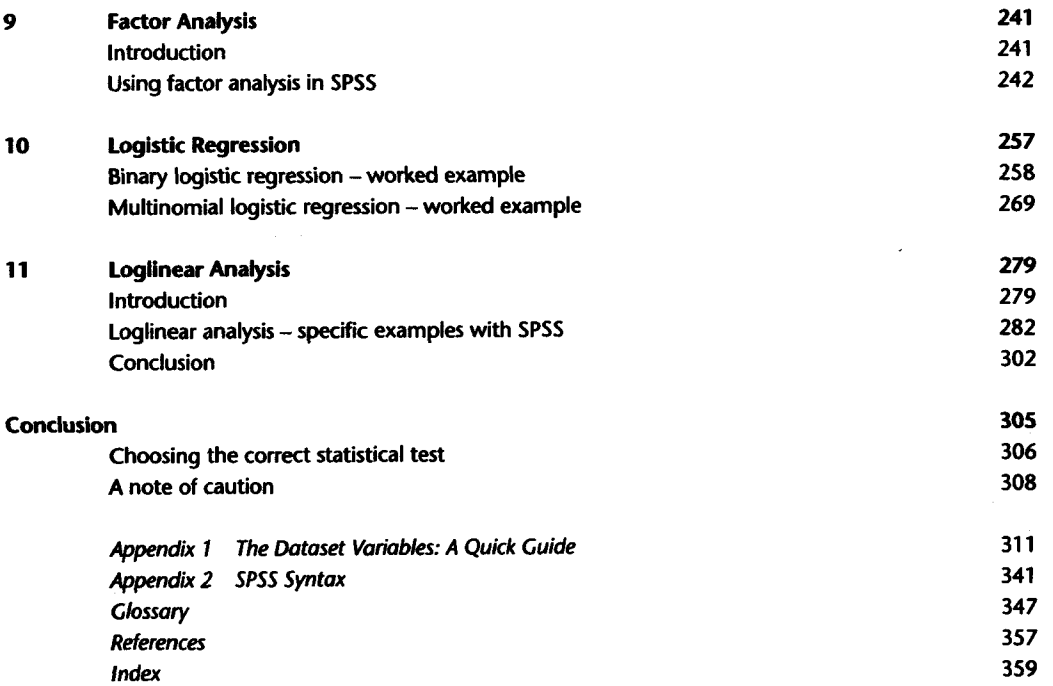

 $\sim 10$ 

 $\sim 10^{-10}$